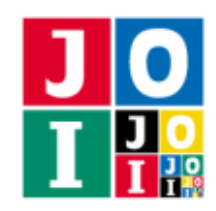

Contest Day 0 – Management

# 入室管理 (Management)

JOI 社では入室管理を行うため、入出者の名前をアルファベットで記録した. しかし、大文字と小文字 が混在してしまい管理記録は読みづらいものとなってしまった.そこで,入室管理記録を読みやすくする ため、記録されている名前を全て小文字に変更することにした.

### 課題

入室管理記録を読みやすくするため,記録されている名前を全て小文字に変更するプログラムを作成せ よ.ただし,入室記録には同じ名前の人が複数出てくることもある.

### 制限

1 ≦ *N* ≦ 1000 名前の数

*S i i* 人目の入室者の名前を表す半角英字 (半角大文字のアルファベット A,B,C,…,Z または 半角小文字のアルファベット a,b,c,...,z) のみからなる 1 文字以上 20 文字以下の文字列

## 入力

標準入力から以下の入力を読み込め.

- 1 行目には整数 *N* が書かれている.
- 続く *N* 行には,1 行につき 1 回の入室管理記録について記述している.これらの行のうちの *i* 行目は *i* 人目の入室者の名前を表す文字列 *S <sup>i</sup>* が書かれている.

### 出力

出力は標準出力に行うこと.出力の *i* 行目には *i* 人目の入室者の名前を重複を含め全て小文字で出力せよ.

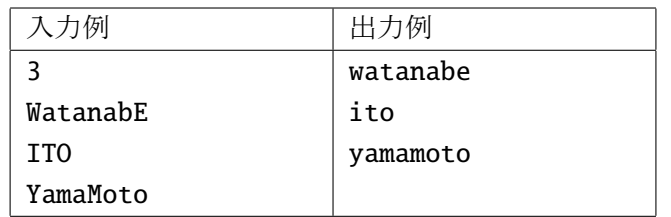

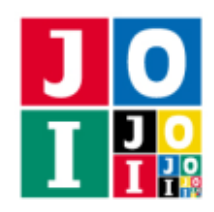

Contest Day 0 – Management

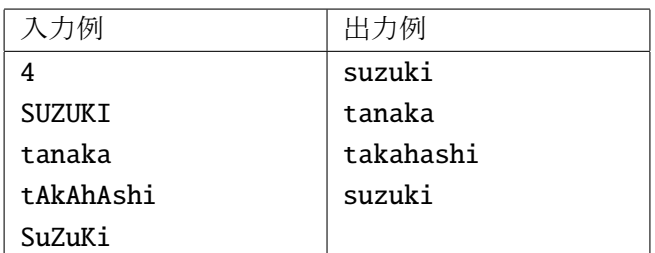

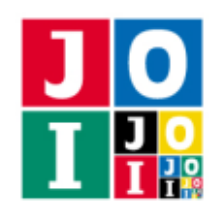

Contest Day 0 – Sum

合計 (Sum)

### 課題

あなたには *N* 個の整数 *A*1, . . . , *A<sup>N</sup>* が順番に与えられる.整数が与えられる度に,それまでに与えられた 整数の合計を出力するプログラムを作成せよ.

### 制限

1 ≤ N ≤ 100 あなたに与えられる整数の個数 0 ≦ *A<sup>i</sup>* ≦ 10 *i* 番目に与えられる整数

### 入力

標準入力から以下の入力を読み込め.

● 1 行目には整数 *N* が書かれている.

### やりとり

入力データを読み込んだ後,あなたのプログラムは,標準入力からの整数の読み込みと,標準出力への 合計の書き出しを交互に行わなければならない.

i 番目(1≤i≤N)の整数を読み込んだら, 1番目から i 番目までの整数の合計を標準出力に書き出せ. こ れを *N* 回繰り返せ.最後に *N* 番目の整数を読み込み 1 番目から *N* 番目までの整数の合計を出力したら, プログラムを終了せよ.1 番目から *N* 番目までの整数の合計を出力した後は,一切の出力を行ってはなら ない.

### 重要な注意

標準入力を読み込むときに、読み込みが誤ってブロックされてしまうことを防ぐ必要がある. そのため, 読み込みを行う前に fflush(stdout); などを記述しておくことを勧める.以下が採点システムとのやりとりを 行うサンプルプログラムである.

#include <stdio.h> int main(void) { int i, N, a; scanf("%d", &N);

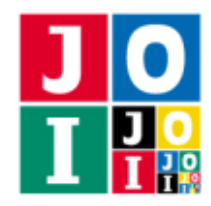

Contest Day 0 – Sum

```
for (i = 1; i \le N; i++) {
   scanf("%d", &a); // 採点システムからの入力を読む
   printf("%d\n", 0); // 回答する
   fflush(stdout); // 次の入力を読む前に標準出力をフラッシュする
}
return 0;
```
## 採点基準

}

採点用データのうち,配点の 30%分については,*N* ≦ 10 を満たす.

## 入出力例

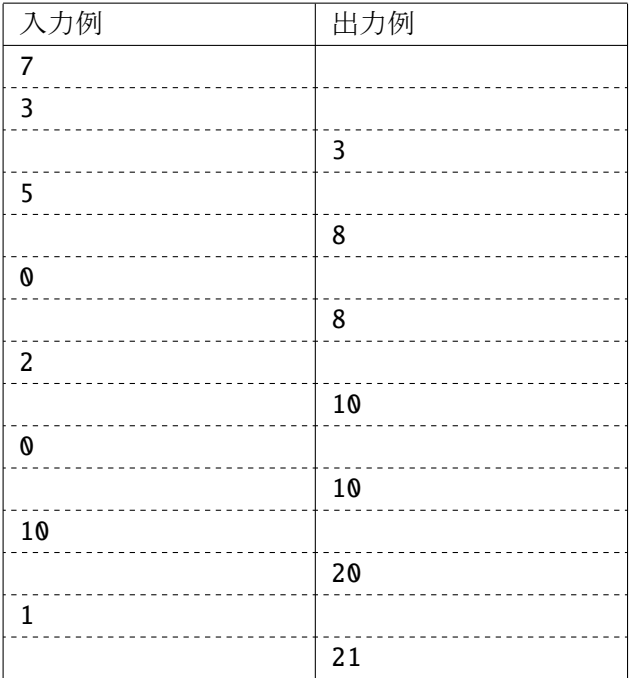

この入出力例において、あなたには 3, 5, 0, 2, 0, 10, 1の7個の整数が順番に与えられる. 1番目の整数  $3$ が与えられたら、3を出力せよ. 2番目の整数 5 が与えられたら、3 + 5 = 8 を出力せよ. 3番目の整数 0 が与えられたら、3+5+0 = 8を出力せよ. これを繰り返し、最後に7番目の整数1が与えられたら、7個 の整数の合計 21 を出力し、プログラムを終了せよ.

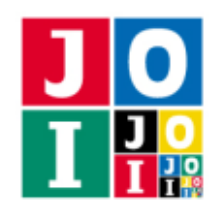

### 時間 (Time)

あなたは 2038 年問題を知っているだろうか.C 言語の一般的な実装では時刻を 1970 年 1 月 1 日からの 経過秒数で表す.しかし格納する型が伝統的に符号付き 32 ビット整数であるために 2<sup>31</sup> − 1 秒までしか表 すことができない.この 2<sup>31</sup> − 1 秒をこえるのが 2038 年の 1 月 19 日 12 時 14 分 8 秒なのである.これを解 決する方法は 64 ビット整数を使うことである.

そこで,64 ビット整数で経過秒数 *S* が与えられた時に,経過日数を小数点以下を四捨五入して整数で答 えてるプログラムを作成することにした.ただし、うるう秒などは無視してよく、1日を 86400 秒として 四捨五入せよ.

### 課題

64 ビット整数で経過秒数 *S* が与えられた時に,経過日数を小数点以下を四捨五入して整数で出力するプ ログラムを作成せよ.

#### 制限

1 ≤ *S* ≤ 9 223 372 036 854 775 807 = 2<sup>63</sup> − 1 1970 年 1 月 1 日からの経過秒数

### 入力

標準入力から以下の入力を読み込め.

● 1 行目には整数 S が書かれている.

### 出力

経過日数を小数点以下を四捨五入した整数を標準出力に出力せよ.

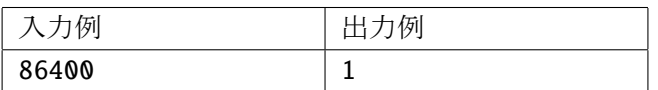

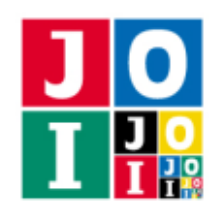

Contest Day 0 – Time

# 入出力例 2

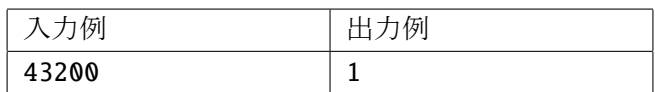

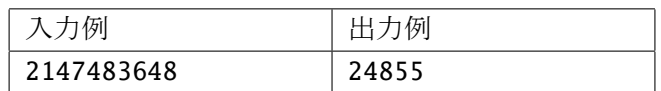